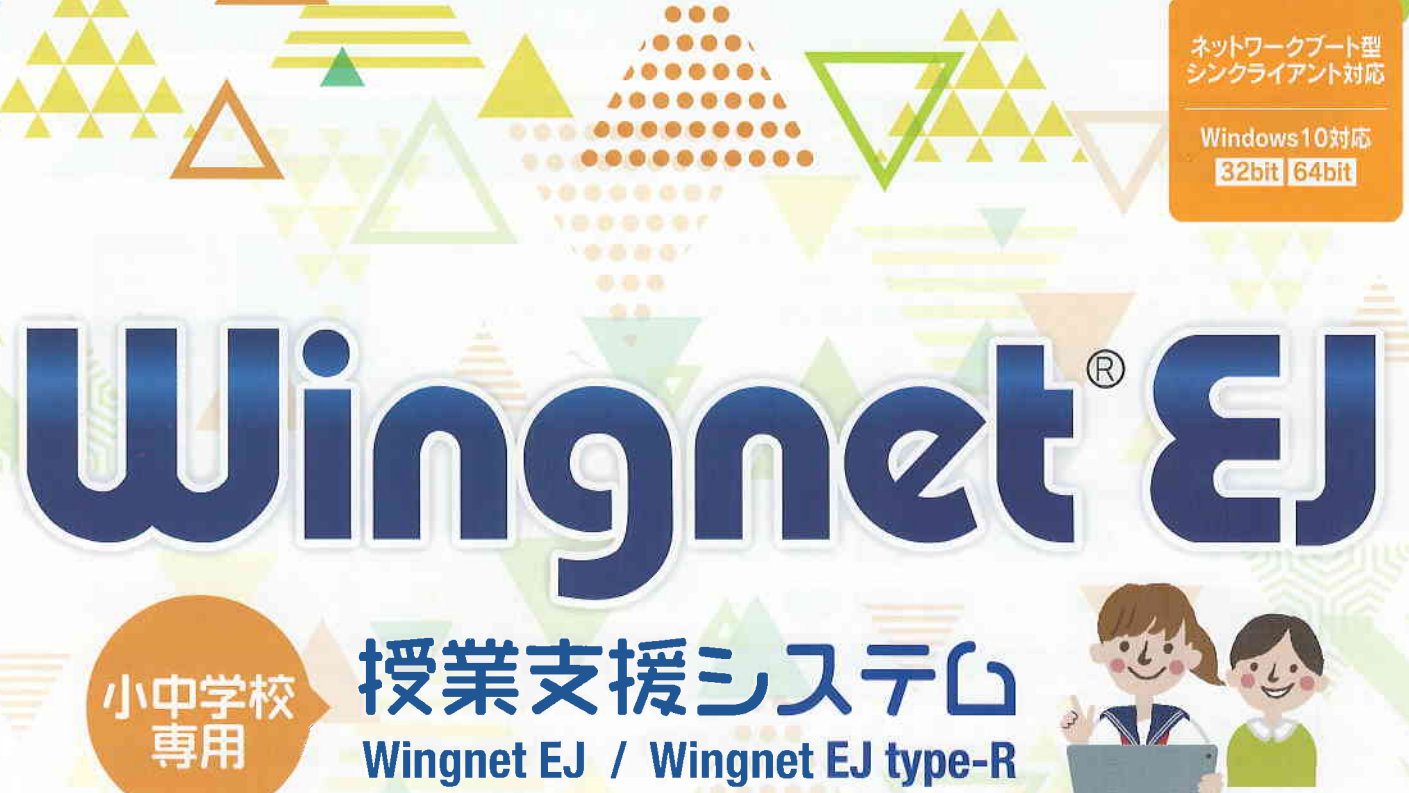

**A . . . . . . .** . .

..... ...... **888884** ....... **6888888** 

. . .

........ 株式会社コンピュータウイング 文教システム事業部

.........

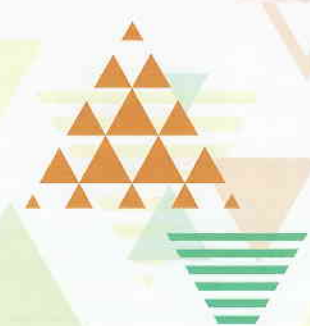

# 心豊かな情報教育とシステム運用管理をト

## **Wingnet'&J**の特徴

- WingnetEJは、小中学校の情報教育で必要な機能を標準装備した授業支援システムです
- わかりやすい操作方法で、どなたでも簡単にご利用いただけます
- パソコンやタブレットPCを使った授業を快適かつ安全に展開することができます
- 操作メニュー

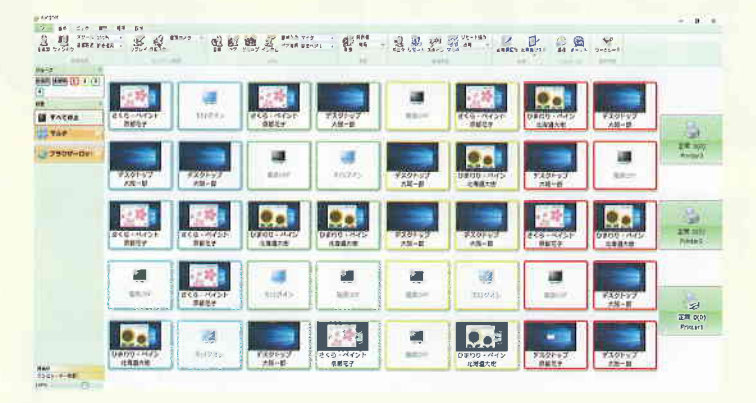

#### 操作画面

実際の教室と同じレイアウトで学習状況が一目で把握できます また、グループ学習時には一時的にレイアウトを並べ替えたり 登録済のプリセットパターン(2種類)に変更することができます 「ホーム」タブで、よく使う機能アイコンをカスタマイズ表示できます

### 画像転送

- 先生や特定生徒の画面を他の生徒PCへ一斉配信できます
- ビデオや教材提示装置などの外部機器映像を リアルタイム配信できます
- 運動会や学芸会を撮影して視聴する等 パソコン学習以外の用途で教室をフル稼働できます

#### タブレットPC対応

高速画面転送機能がタブレットPCに対応しました (画像転送中のディスプレイ回転、解像度変更)

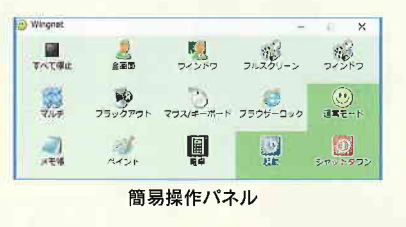

### 操作ユニット(オプション)

ボタンを押すだけの簡単ワンタッチ操作で 授業支援機能が利用できます

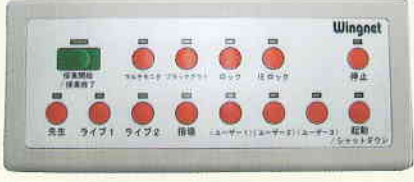

操作ユニット(USB3.0対応)

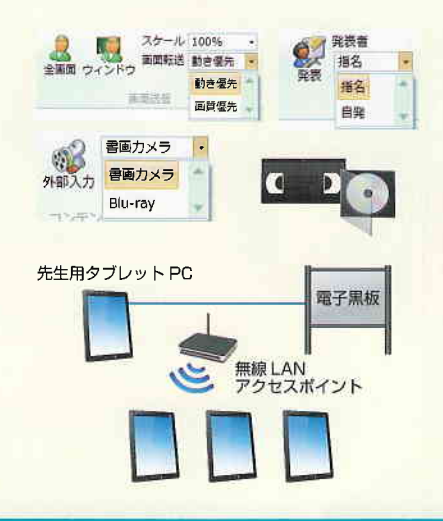

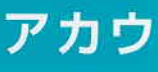

### • 簡易ユーザー管理

Windowsユーザーを作成しなくても、WingnetEJの簡易アカウントを作成して簡単に運用できます

WingnetEJで名簿を作成 Œ

- ◎ 先生がクラスを選択
	- 生徒が自分の名前を選んでログイン

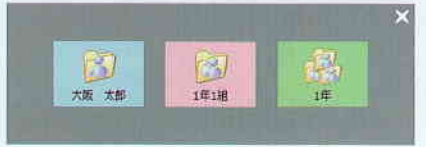

フォルダアイコン サーバー上に共有フォルダを自動生成します 生徒は専用アイコンから共有フォルダへ アクセスできます (学年/クラス/個人のフォルダ)

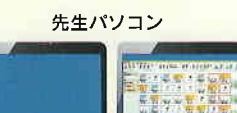

## タブレット向け機能

授業支援システム Winghet EJ type-R Winghet EJ

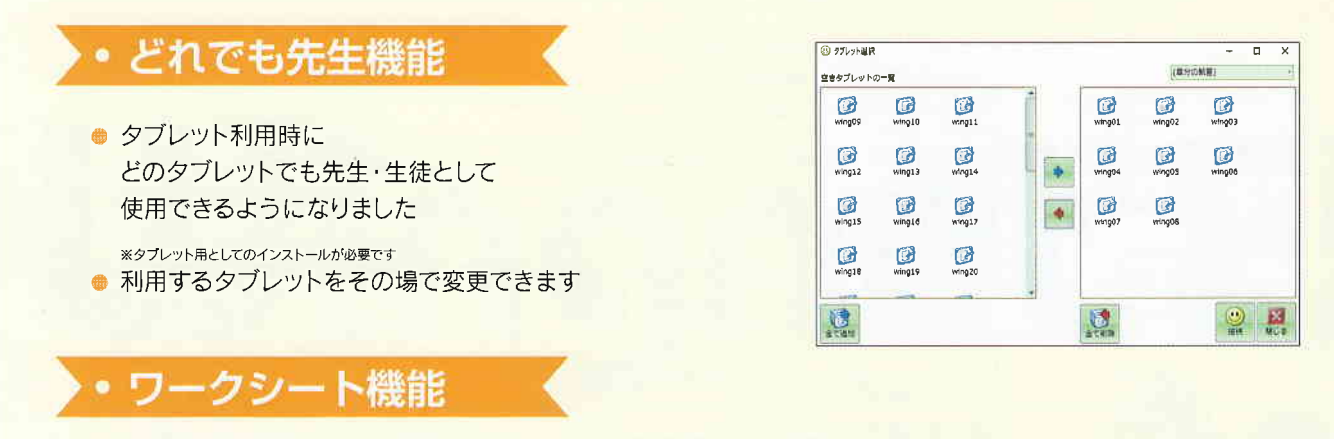

● ひとつのワークシートを生徒間(グループ内)で共有し、同時に書き込むことができる協同学習用機能です

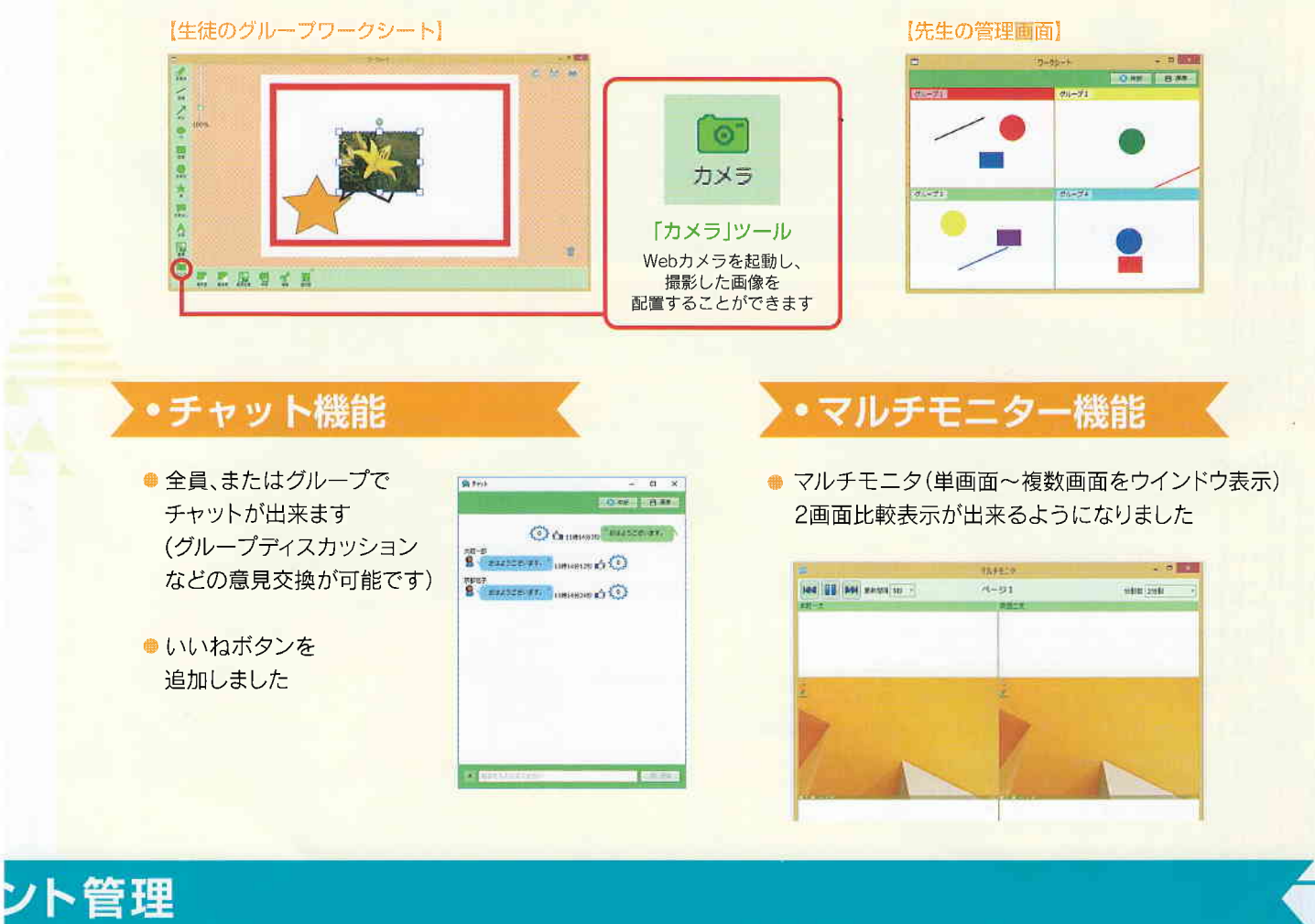

### • 校内LAN管理オプション

● 校内ネットワーク管理

タルサポー

小中学校 專用

職員室等の管理用パソコンから 校内ネットワーク上のパソコンを一斉管理できます (状態表示/制限·禁止機能の実行/電源管理等)

### ADユーザーアカウント管理

● Active Directoryユーザーアカウントの管理が ブラウザトから操作できます

生徒アカウントの作成 生徒用個人フォルダの作成/管理 個々のログイン情報をカード印刷、配布 年度末処理 進級処理…excelファイルを読み込んで アカウントと個人フォルダを移動

#### 機能-腎

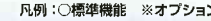

...

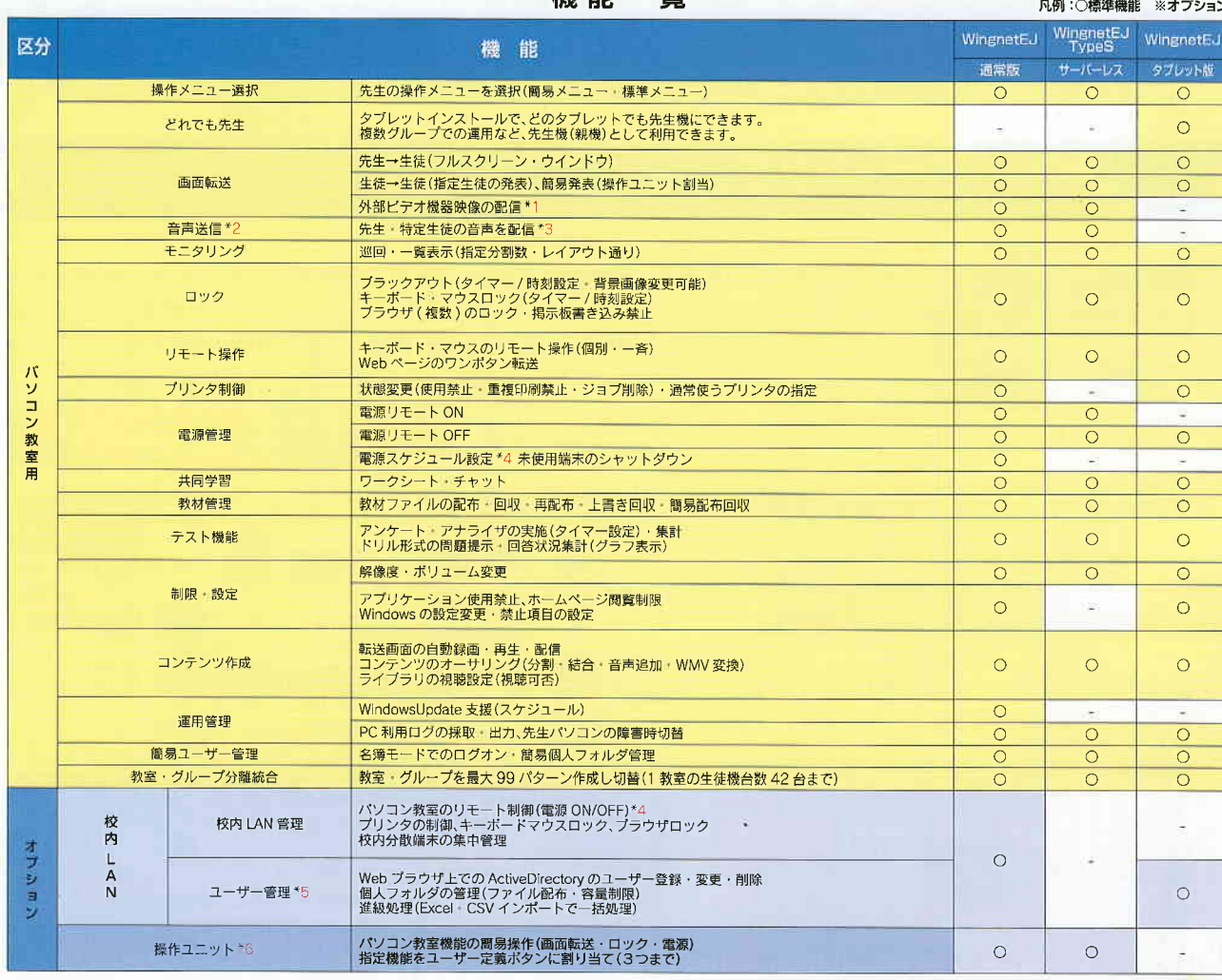

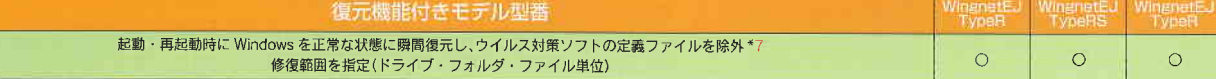

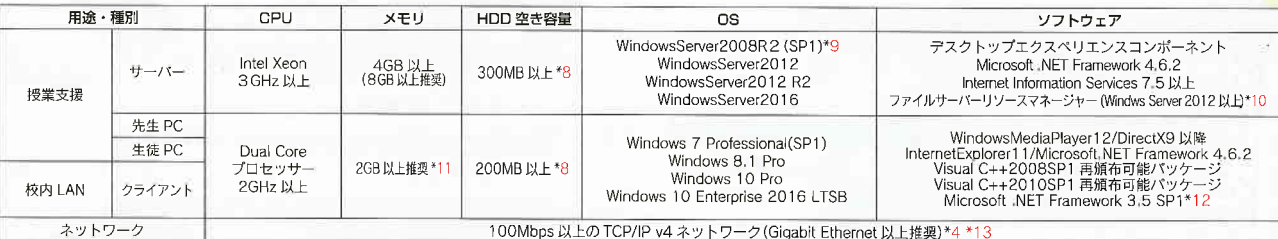

\*1 外部機器の映像配信にはソフトウェアエンコードのビデオキャプチャが必要です。<br>\*2 ヘッドセットを別途ご用意下さい。無線ネットワークでは本機能はご利用頂けません。<br>\*3 ご使用のバソコンのサウンドデバイスによっては利用出来ない場合があります。<br>\*4 リモート電源ONを使用する場合はネットワークカードが「Wakeup on lan」に対応している必要があります。(無線は除く)<br>\*5 ユーザー管理機能はWGUSと同居できません。サーバー

....... .......

 $^{*10}_{*11}$ 

#### 株式会社コンピュータウイング ※約※5元 販売店

社: 大阪府大阪市中央区瓦町4-3-7  $\ast$ TEL 06-4963-2333 FAX 06-4963-2335 東京営業所: 東京都品川区北品川1-9-7 **UH** 03-6451-4647 **EXX** 03-6451-4648

**NEL** http://www.cwg.co.jp<br>Neula wingnet@cwg.co.jp